# Έλεγχος ροής - if

Σύνταξη

if (λογική συνθήκη): εντολή 1 εντολή 2

Το τέλος της if δηλώνετε με το τέλος της στοίχισης των εντολών

# if - elif - else

Σύνταξη

if (λογική συνθήκη): εντολή 1 εντολή 2 elif (λογική συνθήκη): εντολή 3 εντολή 4 else: εντολή 3 εντολή 4

# Επαναλήψεις - Loops

# while

#### Σύνταξη

while (λογική συνθήκη): εντολή 1 εντολή 2

Το τέλος της while δηλώνετε με το τέλος της στοίχισης των εντολών

## while

#### Πίνακας θερμοκρασιών

print '--------------------'  $C = -20$  $dC=5$ while  $C < = 40$ :  $F = (9.0/5) * C + 32$ print C, F  $C=C+dC$ print '--------------------'

# Σύντομες εντολές

 $C=C+dC$  μπορεί να γίνει  $C+=dC$ 

print '--------------------'  $C = -20$  $dC=5$ while  $C < = 40$ :  $F = (9.0/5)*C + 32$ print C, F  $C+ = dC$ print '--------------------'

ομοίως

- $\cdot$  C-=dC  $\#$  C=C-dC
- $\cdot$  C  $*=dC$  # C = C  $*dC$
- $\cdot$  C/=dC # C=C/dC

# Ανισότητα - Ισότητα

- $\bullet$   $C==40$  (ισότητα)
- $\bullet$  C!=40 ή C<>0 (διάφορο)
- C>=40 (μεγαλύτερο ή ίσο)
- C>40 (γνήσια μεγαλύτερο)
- not  $C==40$  είναι ίδιο με το  $C!=40$

### Παραδείγματα με λογικές εκφράσεις

 $x=0; y=1.2; z=-1$  $x>0$  and  $z>2$  or  $y>0 \longrightarrow True($  πρώτα το and και μετά το or)  $x>0$  and  $(z>2$  or  $y>0$ )  $\longrightarrow$  False(πρώτα η πράξη της παρένθεσης) not  $x>0$  or  $z>-2$  and  $y>0$   $\longrightarrow$  True not (x>0 or  $z$ >-2) and  $y>0$   $\longrightarrow$  False

### format

```
print '--------------------'
C=35dC=1.7while C<=40:
    F=(9.0/5)*C+32print 'C=8.8f,F=8.8f' (C,F) \longleftarrow (8 \deltaεκαδικά)
    C+ = dCprint '--------------------'
```

```
print 'C={cel:.4f},F={far:.4e}'.format(cel=C,far=F) (μέθοδος format)
```
## format

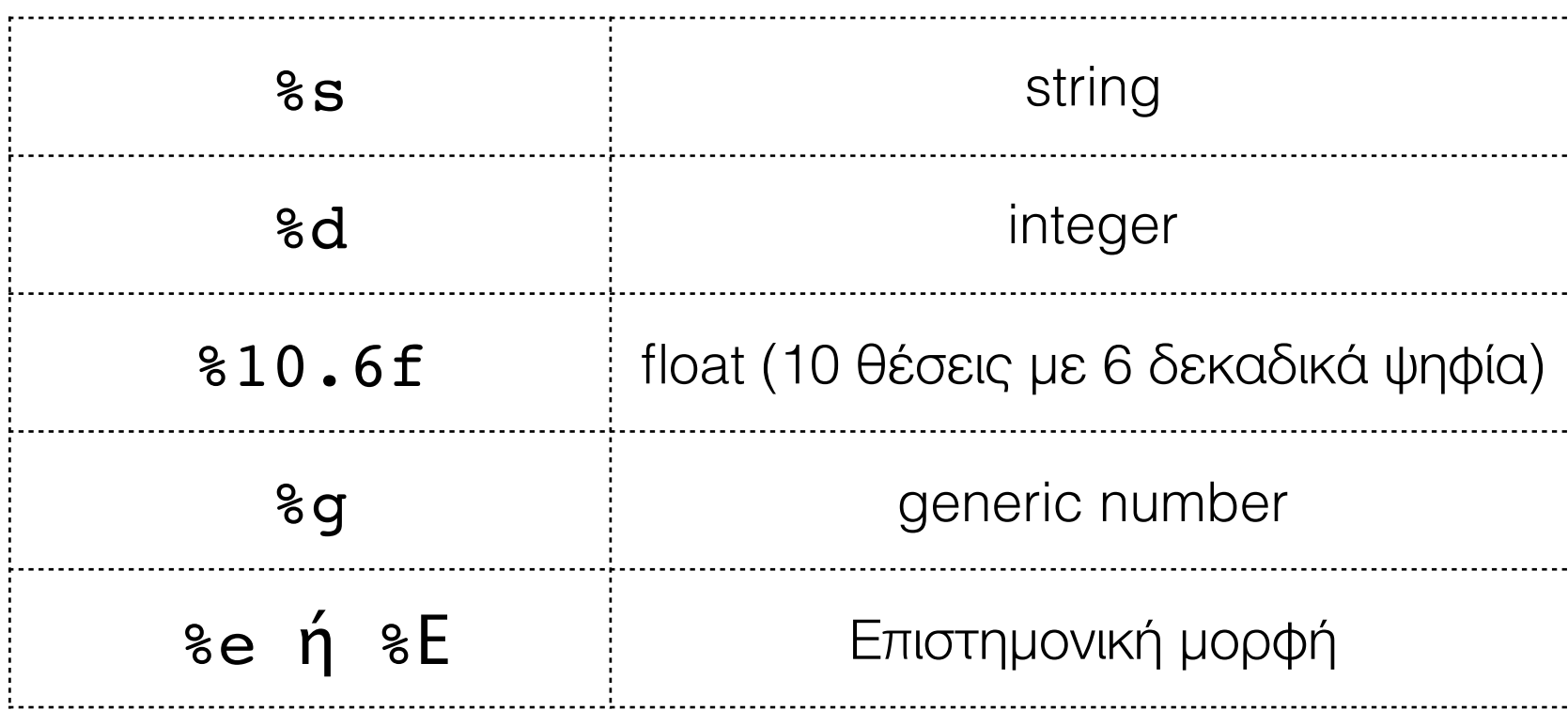

# Άθροισμα σειράς

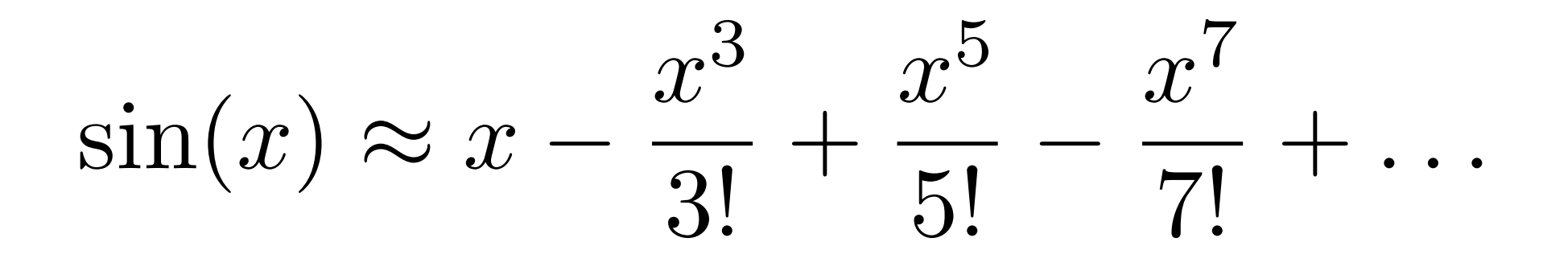

### Άθροισμα

$$
\sin(x) \approx x - \frac{x^3}{3!} + \frac{x^5}{5!} - \frac{x^7}{7!} + \dots
$$

 $x = 1.2$  # assign some value  $N = 25$  # maximum power in sum  $k=1$  $S = X$  $sign = 1.0$ import math while  $k < N$ :  $sign = - sign$  $k=k+2$ term =  $sign* x**k/math.factorial(k)$  $s = s + term$ print 'sin(%g) = %g (approximation with %d terms)' %  $(x, s, N)$  For

#### Σύνταξη

#### for (μετρητής) in (ακολουθία): εντολή 1 εντολή 2

Το τέλος της for δηλώνετε με το τέλος της στοίχισης των εντολών

# for

- Evrolý in: Έλεγχος εγκλεισμού
- $\bullet$  1 in [1,2,3]  $\longrightarrow$  True
- 4 in  $[1,2,3]$   $\longrightarrow$  False
- 4 not in  $[1,2,3]$  True
- $\bullet$  'a' in 'abc'  $\longrightarrow$  True

### for - break

```
for x in range(20):
      if (x%2==0):
           print x 
           if x==16:
                print 'break'
               break \longrightarrow stop εκτέλεσης for
```
## for - continue

```
for x in range(20):
     if (x%2==0):
         print '%d is even'%x
         continue συνέχιση εκτέλεσης αύξηση μετρητή
     print x
```